### **BAB III**

#### **ANALISA DESAIN SISTEM**

#### **A. Analisa Sistem**

1. Analisa Sistem Lama

Sistem stok bahan baku yang diterapkan oleh UD. Maharani Toys adalah dengan meninjau kebutuhan bahan baku secara langung, dan pengambilan keputusan dalam membeli bahan baku dengan memperkirakan berdasarkan jumlah baku yang tersedia, jika jumlah bahan baku sedikit maka akan di prioritaskan dalam pembelian bahan baku, dan sebaliknya jika bahan baku banyak maka tidak di prioritaskan dalam membeli bahan baku. Perkiraan stok bahan baku tersebut sangat tidak efektif, karena dengan perkiraan yang belum tentu nilai kebenarannya akan mengakibatkan salah dalam menentukan prioritas bahan baku. Selain itu, dengan tidak mempertimbangkan tingkat penjualan juga akan beresiko penumpukan bahan baku.

- 2. Analisa Sistem yang diusulkan
	- a. Analisa kebutuhan fungsi

Pada UD. Maharani Toys mempunyai produk yang banyak dengan bahan baku yang berbeda – beda. Dengan jumlah penjualan setiap produk yang berbeda - beda pada setiap produknya, menyebabkan kebutuhan stok bahan baku juga berbeda. Stok bahan baku memerlukan perhitungan yang tepat agar dalam proses stok bahan baku tidak salah yang dapat mengakibatkan stok bahan baku menumpuk. Penumpukan stok bahan baku berdampak menurunkan kualitas bahan baku sehingga kualitas produk juga menurun. Maka dari itu diperlukan sebuah sistem yang dapat membantu UD. Maharani Toys untuk memprediksi akan stok bahan baku yang akan datang. Dengan sistem yang dapat mempresiksi bahan baku pada UD. Maharani Toys dapat meminimalisir terjadinya penumpukan stok bahan baku.

b. Analisa kebutuhan data

Analisa kebutuhan data adalah proses mengidentifikasi dan mendokumentasikan data yang dibutuhkan dalam penelitian (data input, data proses, dan data output) dan untuk memenuhi kebutuhan informasi yang digunakan dalam aplikasi. Berikut adalah analisa kebutuhan data dalam penelitian yang dilakukan.

*1) Data input*

Data input merupakan data yang dimasukkan kedalam sistem yang akan menjadi bahan untuk dilakukan sebuah proses. Data input pada penelitian ini adalah sebagai berikut :

a) Data produk

Setiap perusahaan yang memproduksi sebuah barang pasti akan terdpat produk. Produk yang disusun secara tertulis dapat disebut sebagai data produk. Berikut adalah data produk pada UD. Maharani Toys.

**Tabel 3.1 Data Produk**

| N <sub>0</sub> | Nama Produk           |
|----------------|-----------------------|
| 1              | Miniatur Hewan        |
| $\mathfrak{2}$ | Miniatur Pertukangan  |
| 3              | Miniatur Pertanian    |
| $\overline{4}$ | <b>Rukun Sholat</b>   |
| 5              | Miniatur Transportasi |
| 6              | Rukun Islam           |
| 7              | Rukun Iman            |
| 8              | Tinggi Badan          |
| 9              | Belajar Berhitung     |
| 10             | <b>Balok Pesona</b>   |
| 11             | Kotak Geometri        |
| 12             | Hijaiyah Putar        |
| 13             | <b>Balok Susun</b>    |
| 14             | Vandel                |
| 15             | <b>Alpabeth Putar</b> |
| 16             | Gordon                |
| 17             | Donat Susun           |
| 18             | Menara Susun          |
| 19             | <b>Puzzle Besar</b>   |
| 20             | <b>Puzzle Sedang</b>  |

### b) Data bahan baku

Pada setiap produk yang dihasilkan oleh UD. Maharani Toys memiliki bahan baku yang bermacam – macam. Terdapat juga beberapa produk yang memiliki

bahan baku yang sama. Berikut adalah data bahan baku yang terdapat di UD. Maharani Toys sebagai bahan baku produksi.

| N <sub>o</sub> | Nama Produk           | <b>Bahan Baku</b> |
|----------------|-----------------------|-------------------|
| 1              | Miniatur Hewan        | Kayu              |
| $\overline{2}$ | Miniatur Pertukangan  | Kayu              |
| 3              | Miniatur Pertanian    | Kayu              |
| 4              | <b>Rukun Sholat</b>   | Spon              |
| 5              | Miniatur Transportasi | Kayu              |
| 6              | Rukun Islam           | Spon              |
| 7              | Rukun Iman            | Spon              |
| 8              | Tinggi Badan          | Hardboard         |
| 9              | Belajar Berhitung     | Hardboard         |
| 10             | <b>Balok Pesona</b>   | Kayu              |
| 11             | Kotak Geometri        | Kayu              |
| 12             | Hijaiyah Putar        | Kayu              |
| 13             | <b>Balok Susun</b>    | Kayu              |
| 14             | Vandel                | Acrilic           |
| 15             | <b>Alpabeth Putar</b> | Kayu              |
| 16             | Gordon                | Acrilic           |
| 17             | Donat Susun           | Hardboard         |
| 18             | Menara Susun          | Hardboard         |
| 19             | <b>Puzzle Besar</b>   | Hardboard         |
| 20             | <b>Puzzle Sedang</b>  | Hardboard         |

**Tabel 3.2 Data Bahan Baku**

### c) Data harga

Data harga adalah harga pada setiap produk yang terdapat di UD. Maharani Toys. Harga produk di UD. Maharani Toys sangar beragam dan ada beberapa produk yang memiliki harga yang sama. Data harga pada UD. Maharani Toys adalah sebagai berikut :

**Tabel 3.3 Data Harga**

| N <sub>o</sub> | Nama Produk           | Harga |
|----------------|-----------------------|-------|
| 1              | Miniatur Hewan        | 30000 |
| $\overline{2}$ | Miniatur Pertukangan  | 20000 |
| 3              | Miniatur Pertanian    | 20000 |
| 4              | <b>Rukun Sholat</b>   | 5000  |
| 5              | Miniatur Transportasi | 30000 |
| 6              | Rukun Islam           | 5000  |
| 7              | Rukun Iman            | 5000  |
| 8              | Tinggi Badan          | 30000 |
| 9              | Belajar Berhitung     | 8000  |
| 10             | <b>Balok Pesona</b>   | 50000 |
| 11             | Kotak Geometri        | 20000 |
| 12             | Hijaiyah Putar        | 20000 |
| 13             | <b>Balok Susun</b>    | 50000 |
| 14             | Vandel                | 25000 |
| 15             | <b>Alpabeth Putar</b> | 20000 |
| 16             | Gordon                | 15000 |
| 17             | Donat Susun           | 10000 |
| 18             | Menara Susun          | 10000 |
| 19             | <b>Puzzle Besar</b>   | 15000 |
| 20             | <b>Puzzle Sedang</b>  | 10000 |

# d) Data penjualan

Penjualan setiap produk akan terdata pada data penjualan. Setiap produk memiliki data penjualan yang berbeda – beda, da nada beberapa penjualan produk yang memiliki jumlah penjualan yang sama. Data penjualan produk pada UD. Maharani Toys adalah sebagai berikut :

| N <sub>o</sub> | Nama Produk           | Penjualan      |
|----------------|-----------------------|----------------|
| $\mathbf{1}$   | Miniatur Hewan        | $\overline{0}$ |
| $\overline{c}$ | Miniatur Pertukangan  | 0              |
| 3              | Miniatur Pertanian    | $\theta$       |
| 4              | <b>Rukun Sholat</b>   | 0              |
| 5              | Miniatur Transportasi | $\theta$       |
| 6              | Rukun Islam           | 0              |
| 7              | Rukun Iman            | 0              |
| 8              | Tinggi Badan          | 20             |
| 9              | Belajar Berhitung     | 30             |
| 10             | <b>Balok Pesona</b>   | 20             |
| 11             | Kotak Geometri        | 20             |
| 12             | Hijaiyah Putar        | 30             |
| 13             | <b>Balok Susun</b>    | 30             |
| 14             | Vandel                | 30             |
| 15             | <b>Alpabeth Putar</b> | 30             |
| 16             | Gordon                | 30             |
| 17             | Donat Susun           | 50             |
| 18             | Menara Susun          | 50             |
| 19             | <b>Puzzle Besar</b>   | 75             |
| 20             | <b>Puzzle Sedang</b>  | 75             |

**Tabel 3.4 Data Penjualan**

### 2) Gambaran proses

Gambaran proses dalam pengklasteran data yang akan dilakukan ialah mengasumsikan semua data ke seuatu *variable*. Data yang akan di asumsikan adalah data produk, data harga, dan data penjualan. Dari pengansumsian tersebut maka akan ada tabel baru yaitu asumsi produk, asumsi harga, dan asumsi penjualan yang selanjutnya akan di proses pada analisis data asumsi. Proses analisis data asumsi bertujuan untuk memberika *variable* di setiap asumsi. Setelah proses analisis data asumsi tahap selanjutnya ialah tahap *normalisasi*, dimana nama dari produk, harga, dan penjualan dirubah ke *variable* yang telah di tentukan saat proses asumsi data sebelumnya. Setelah proses *normalisasi* maka tahap selanjutnya ialah penentuan titik pusat untuk proses *cluster* semua data menjadi beberapa *cluster* dengan pusat *cluster* ialah titik pusat yang telah di tentukan. Setelah penentuan titik pusat maka dapat di tarik dua *variable* baru untuk di masukkan kedalam perhitungan atau rumus. *Variable* tersebut ialah X1 sebagai titik pusat, dan X2 sebagai Objek. Rumus dalam *clustering* menggunakan metode *k-means* adalah :

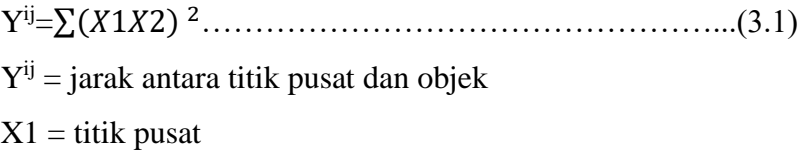

### $X2 = 0$ bjek

Perhitungan di lakukan di setiap titik pusat ke setiap objek. Hasil terkecil pada titik pusat menunjukkan objek yang di proses lebih dekat dengan titik pusat terseubut. Setelah di ketahui jumlah objek yang terdekat kepada sebuah titik pusat makan akan di ketahui titik pusat mana yang lebih dominan. Titik pusat yang lebih dominan itulah yang akan di prioritaskan dalam stok bahan baku produksi. Berikut adalah gambaran proses *algoritma k-means* dalam memprediksi stok bahan baku produksi.

a) Asumsi nama produk

Salah satu acuan atau data yang dipakai dalam perhitungan *k-means* adalah data produk. Agar dapat dipakai menjadi sebuah titik pusat maka data produk maka data produk harus diasumsikan menjadi sebuah variable angka. *Variable* angka yang dipakai untuk mengasumsikan data produk berurutan mulai dari 1 hingga data terakhir pada data produk. Berikut adalah tabel asumsi produk :

| N <sub>o</sub> | Nama Produk           | Asumsi         |                |
|----------------|-----------------------|----------------|----------------|
| 1              | Miniatur Hewan        | A              | 1              |
| $\overline{2}$ | Miniatur Pertukangan  | B              | 2              |
| 3              | Miniatur Pertanian    | $\mathsf{C}$   | 3              |
| 4              | Rukun Sholat          | D              | $\overline{4}$ |
| 5              | Miniatur Transportasi | E              | 5              |
| 6              | Rukun Islam           | F              | 6              |
| 7              | Rukun Iman            | G              | 7              |
| 8              | Tinggi Badan          | H              | 8              |
| 9              | Belajar Berhitung     | I              | 9              |
| 10             | <b>Balok Pesona</b>   | $\mathbf{J}$   | 10             |
| 11             | Kotak Geometri        | K              | 11             |
| 12             | Hijaiyah Putar        | L              | 12             |
| 13             | <b>Balok Susun</b>    | M              | 13             |
| 14             | Vandel                | N              | 14             |
| 15             | <b>Alpabeth Putar</b> | $\overline{O}$ | 15             |
| 16             | Gordon                | P              | 16             |
| 17             | Donat Susun           | Q              | 17             |
| 18             | Menara Susun          | $\mathbf R$    | 18             |
| 19             | <b>Puzzle Besar</b>   | S              | 19             |
| 20             | <b>Puzzle Sedang</b>  | T              | 20             |

**Tabel 3.5 Asumsi Nama Produk**

## b) Asumsi harga

Data harga juga dipakai sebagai acuan perhitungan *k-means*. Data harga harus diasumsikan kesuatu *variable* angka terlebih dahulu. Asumsi harga pada data harga tidak mengasumsikan setiap harga yang ditetapkan, akan tetapi asumsi harga berdasarkan interval harga. Hal tersebut dikarenakan terdapat beberapa harga yang sama, dan perbedaan harga yang sangat jauh. Interval harga yang ditetapkan memiliki jarak interval Rp. 5000. Asumsi harga ditampilkan pada tabel 3.6 sebagai berikut :

**Tabel 3.6 Asumsi Harga**

| Interval Harga | Asumsi |
|----------------|--------|
| 1.000-5.000    |        |
| 6.000-10.000   | 2      |
| 11.000-15.000  | 3      |
| 16.000-20.000  | 4      |
| 21.000-25.000  | 5      |
| 26.000-30.000  | 6      |
| 31.000-35.000  |        |
| 36.000-40.000  | 8      |
| 41.000-45.000  | 9      |
| 46.000-50.000  | 10     |
|                |        |

### c) Asumsi interval penjualan

Data penjual adalah data terakhir yang dipakai untuk pergitungan *K-means Clustering*. Data penjualan diasumsikan sebagai *variable* angka sesuai dengan interval penjualan. Setiap interval memiliki jarak 10 penjualan. Hasil asumsi interval penjualan adalah sebaagai berikut :

| N <sub>o</sub> | Interval Penjualan | Asumsi |
|----------------|--------------------|--------|
| 1              | $0 - 10$           |        |
| $\overline{2}$ | 11-20              | 2      |
| 3              | 21-30              | 3      |
| 4              | $31 - 40$          | 4      |
| 5              | $41 - 50$          | 5      |
| 6              | 51-60              | 6      |
| 7              | 61-70              |        |
| 8              | 71-80              | 8      |
| 9              | 81-90              | 9      |
| 10             | 91-100             | 10     |

**Tabel 3.7 Asumsi Interval Penjualan**

### d) Analisis Data Asumsi

Analisis data asumsi adalah pemodelan data – data asumsi untuk menyimpulkan sebuah informasi yang dipakai dalam proses perhitungan. Pada asumsi sebelumnya yaitu asumsi data, asumsi harga, dan asumsi penjualan, setiap asumsi diberikan sebuah *variable*. Variable yang ditetapkan pada analisis data asumsi adalah V1 sebagai *variable* asumsi data produk, V2, sebagai *variable* asumsi harga, dan V3 sebagai asumsi penjualan. Hasil analisis data asumsi adalah sebagai berikut :

| No                       | Nama Produk           | V <sub>1</sub> | Bahan Baku | Harga | V <sub>2</sub> | Penjualan      | V <sub>3</sub> |
|--------------------------|-----------------------|----------------|------------|-------|----------------|----------------|----------------|
| 1                        | A                     | 1              | Kayu       | 30000 | 6              | $\theta$       | 1              |
| $\overline{2}$           | B                     | $\overline{2}$ | Kayu       | 20000 | $\overline{4}$ | $\theta$       | $\mathbf{1}$   |
| 3                        | $\mathcal{C}$         | 3              | Kayu       | 20000 | 4              | $\theta$       | 1              |
| $\overline{\mathcal{L}}$ | D                     | 4              | Spon       | 5000  | $\mathbf{1}$   | $\overline{0}$ | $\mathbf{1}$   |
| 5                        | E                     | 5              | Kayu       | 30000 | 6              | $\overline{0}$ | 1              |
| 6                        | F                     | 6              | Spon       | 5000  | $\mathbf{1}$   | $\theta$       | $\mathbf{1}$   |
| 7                        | G                     | 7              | Spon       | 5000  | 1              | $\theta$       | 1              |
| 8                        | H                     | 8              | Hardboard  | 30000 | 6              | 20             | $\overline{2}$ |
| 9                        | $\bf I$               | 9              | Hardboard  | 8000  | $\overline{2}$ | 30             | 3              |
| 10                       | J                     | 10             | Kayu       | 50000 | 10             | 20             | $\overline{2}$ |
| 11                       | K                     | 11             | Kayu       | 20000 | $\overline{4}$ | 20             | $\overline{2}$ |
| 12                       | L                     | 12             | Kayu       | 20000 | 4              | 30             | 3              |
| 13                       | M                     | 13             | Kayu       | 50000 | 10             | 30             | 3              |
| 14                       | N                     | 14             | Acrilic    | 25000 | 5              | 30             | 3              |
| 15                       | $\overline{O}$        | 15             | Kayu       | 20000 | $\overline{4}$ | 30             | 3              |
| 16                       | P                     | 16             | Acrilic    | 15000 | 3              | 30             | 3              |
| 17                       | Q                     | 17             | Hardboard  | 10000 | $\overline{2}$ | 50             | 5              |
| 18                       | $\overline{\text{R}}$ | 18             | Hardboard  | 10000 | $\overline{2}$ | 50             | 5              |
| 19                       | S                     | 19             | Hardboard  | 15000 | 3              | 75             | 8              |
| 20                       | T                     | 20             | Hardboard  | 10000 | $\overline{c}$ | 75             | 8              |

**Tabel 3.8 Analisis Data Asumsi**

# *e) Normalisasi*

Pada tahap *normalisasi* adalah tahap memaparkan *variable* – *variable* yang telah diasumsikan sebelumnya. Tabel *normalsasi* dutunjukkan tabel 3.9 sebagai berikut :

| N <sub>o</sub> | Nama Produk              | V <sub>1</sub> | <b>Bahan Baku</b> | Harga | V <sub>2</sub> | Penjualan        | V <sub>3</sub> |
|----------------|--------------------------|----------------|-------------------|-------|----------------|------------------|----------------|
| $\mathbf{1}$   | Miniatur<br>Hewan        | $\mathbf{1}$   | Kayu              | 30000 | 6              | $\theta$         | 1              |
| $\overline{2}$ | Miniatur<br>Pertukangan  | $\overline{2}$ | Kayu              | 20000 | 4              | $\boldsymbol{0}$ | $\mathbf{1}$   |
| 3              | Miniatur<br>Pertanian    | 3              | Kayu              | 20000 | 4              | $\overline{0}$   | $\mathbf{1}$   |
| $\overline{4}$ | Rukun Sholat             | 4              | Spon              | 5000  | 1              | $\overline{0}$   | 1              |
| 5              | Miniatur<br>Transportasi | 5              | Kayu              | 30000 | 6              | $\boldsymbol{0}$ | $\mathbf{1}$   |
| 6              | Rukun Islam              | 6              | Spon              | 5000  | 1              | $\theta$         | $\mathbf{1}$   |
| $\overline{7}$ | Rukun Iman               | $\overline{7}$ | Spon              | 5000  | $\mathbf{1}$   | $\overline{0}$   | $\mathbf{1}$   |
| 8              | Tinggi Badan             | 8              | Hardboard         | 30000 | 6              | 20               | $\overline{2}$ |
| 9              | Belajar<br>Berhitung     | 9              | Hardboard         | 8000  | $\overline{2}$ | 30               | 3              |
| 10             | <b>Balok Pesona</b>      | 10             | Kayu              | 50000 | 10             | 20               | $\overline{2}$ |
| 11             | Kotak Geometri           | 11             | Kayu              | 20000 | $\overline{4}$ | 20               | $\overline{2}$ |
| 12             | Hijaiyah Putar           | 12             | Kayu              | 20000 | $\overline{4}$ | 30               | 3              |
| 13             | <b>Balok Susun</b>       | 13             | Kayu              | 50000 | 10             | 30               | 3              |
| 14             | Vandel                   | 14             | Acrilic           | 25000 | 5              | 30               | 3              |
| 15             | <b>Alpabeth Putar</b>    | 15             | Kayu              | 20000 | $\overline{4}$ | 30               | 3              |
| 16             | Gordon                   | 16             | Acrilic           | 15000 | 3              | 30               | 3              |
| 17             | Donat Susun              | 17             | Hardboard         | 10000 | $\overline{2}$ | 50               | 5              |
| 18             | Menara Susun             | 18             | Hardboard         | 10000 | $\overline{2}$ | 50               | 5              |
| 19             | <b>Puzzle Besar</b>      | 19             | Hardboard         | 15000 | 3              | 75               | 8              |
| 20             | <b>Puzzle Sedang</b>     | 20             | Hardboard         | 10000 | $\overline{2}$ | 75               | 8              |

**Tabel 3.9 Normalisasi**

Setelah proses normalisasi selesai masuk ke langkah ketiga yaitu penentuan titik. Pusat dari setiap *cluster* seperti dibawah ini.

Pusat 1 : 1 {1,6,1} (T1)

Pusat 2 : 7 {7,1,1} (T2)

Pusat 3 : 17 {17,2,5} (T3)

Setelah itu, masuk ke tahap perhitungan

Y ij = ∑ √(1 − 2) <sup>2</sup> ……………………………………(3.2)

 $Y^{ij}$  = jarak antara titik pusat dan objek

 $X1 =$  titik pusat

 $X2 = Objek$ 

Contoh perhitungan 1 jarak pusat 1 ke Objek A

$$
= \sqrt{(1-1)^2 + (6-6)^2 + (1-1)^2}
$$
  
=  $\sqrt{(0)^2 + (0)^2 + (0)^2}$   
= 0

Contoh perhitungan 2 jarak pusat 1 ke objek B :

$$
= \sqrt{(1-2)^2 + (6-4)^2 + (1-0)^2}
$$
  
=  $\sqrt{(-1)^2 + (2)^2 + (0)^2}$   
=  $\sqrt{(1) + (4) + (0)}$   
=  $\sqrt{4}$   
= 1

Berikut adalah hasil perhitungan yang telah dilakukan :

Perhitungan yang pertama adalah menghitung titik pusat 1 atau T1 ke semua objek. Berikut adalah hasil perhitungan titik pusat 1 ke semua objek :

| N <sub>o</sub> |              | T <sub>1</sub> |              | Nama Produk              | V <sub>1</sub> | V <sub>2</sub> | V <sub>3</sub> | C1    |
|----------------|--------------|----------------|--------------|--------------------------|----------------|----------------|----------------|-------|
| 1              | 1            | 6              | $\mathbf{1}$ | Miniatur Hewan           | $\mathbf{1}$   | 6              | $\mathbf{1}$   | 0,00  |
| $\overline{2}$ | 1            | 6              | 1            | Miniatur<br>Pertukangan  | $\mathbf{2}$   | $\overline{4}$ | $\mathbf{1}$   | 2,24  |
| 3              | $\mathbf{1}$ | 6              | $\mathbf{1}$ | Miniatur Pertanian       | 3              | $\overline{4}$ | $\mathbf{1}$   | 2,83  |
| $\overline{4}$ | $\mathbf{1}$ | 6              | $\mathbf{1}$ | Rukun Sholat             | $\overline{4}$ | $\mathbf{1}$   | $\mathbf{1}$   | 5,83  |
| 5              | 1            | 6              | 1            | Miniatur<br>Transportasi | 5              | 6              | $\mathbf{1}$   | 4,00  |
| 6              | 1            | 6              | $\mathbf{1}$ | Rukun Islam              | 6              | 1              | $\mathbf{1}$   | 7,07  |
| 7              | 1            | 6              | $\mathbf{1}$ | Rukun Iman               | 7              | $\mathbf{1}$   | $\mathbf{1}$   | 7,81  |
| 8              | $\mathbf{1}$ | 6              | $\mathbf{1}$ | Tinggi Badan             | 8              | 6              | $\overline{2}$ | 7,07  |
| 9              | $\mathbf{1}$ | 6              | $\mathbf{1}$ | Belajar Berhitung        | 9              | $\mathbf{2}$   | 3              | 9,17  |
| 10             | $\mathbf{1}$ | 6              | $\mathbf{1}$ | <b>Balok Pesona</b>      | 10             | 10             | $\overline{2}$ | 9,90  |
| 11             | $\mathbf{1}$ | 6              | $\mathbf{1}$ | Kotak Geometri           | 11             | $\overline{4}$ | $\overline{2}$ | 10,25 |
| 12             | $\mathbf{1}$ | 6              | $\mathbf{1}$ | Hijaiyah Putar           | 12             | $\overline{4}$ | 3              | 11,36 |
| 13             | $\mathbf{1}$ | 6              | $\mathbf{1}$ | <b>Balok Susun</b>       | 13             | 10             | 3              | 12,81 |
| 14             | $\mathbf{1}$ | 6              | $\mathbf{1}$ | Vandel                   | 14             | 5              | 3              | 13,19 |
| 15             | $\mathbf{1}$ | 6              | $\mathbf{1}$ | <b>Alpabeth Putar</b>    | 15             | $\overline{4}$ | 3              | 14,28 |
| 16             | $\mathbf{1}$ | 6              | $\mathbf{1}$ | Gordon                   | 16             | 3              | 3              | 15,43 |
| 17             | $\mathbf{1}$ | 6              | $\mathbf{1}$ | Donat Susun              | 17             | $\overline{2}$ | 5              | 16,97 |
| 18             | $\mathbf{1}$ | 6              | $\mathbf{1}$ | Menara Susun             | 18             | $\overline{2}$ | 5              | 17,92 |
| 19             | $\mathbf{1}$ | 6              | $\mathbf{1}$ | <b>Puzzle Besar</b>      | 19             | 3              | 8              | 19,54 |
| 20             | $\mathbf{1}$ | 6              | $\mathbf{1}$ | <b>Puzzle Sedang</b>     | 20             | $\overline{2}$ | 8              | 20,64 |

**Tabel 3.10 Perhitungan Titik Pusat 1**

Pada tabel 3.10 adalah tabel rekapitulasi dari perhitungan titik pusat 1 ke semua objek. Tabel C1 adalah hasil dari perhitungan titik pusat 1 atau T1. Pada C1 menunjukkan bahwa hasil dari Produk miniature hewan memliki nilai 0, produk miniatur pertukuangan memiliki nilai 2.24, miniature pertanian memiliki nilai 2.83, dan seterusnya.

Perhitungan yang kedua adalah menghitung titik pusat 2 atau T2 ke semua objek

| N <sub>o</sub> |                | T1           |              | Nama Produk              | V <sub>1</sub> | V <sub>2</sub> | V <sub>3</sub> | C <sub>2</sub> |
|----------------|----------------|--------------|--------------|--------------------------|----------------|----------------|----------------|----------------|
| $\mathbf{1}$   | 7              | 1            | 1            | Miniatur Hewan           | $\mathbf{1}$   | 6              | $\mathbf{1}$   | 7,81           |
| $\overline{2}$ | 7              | $\mathbf{1}$ | $\mathbf{1}$ | Miniatur<br>Pertukangan  | $\overline{2}$ | $\overline{4}$ | 1              | 5,83           |
| 3              | 7              | $\mathbf{1}$ | $\mathbf{1}$ | Miniatur Pertanian       | 3              | 4              | $\mathbf{1}$   | 5,00           |
| $\overline{4}$ | 7              | $\mathbf{1}$ | $\mathbf{1}$ | Rukun Sholat             | $\overline{4}$ | $\mathbf{1}$   | $\mathbf{1}$   | 3,00           |
| 5              | 7              | 1            | $\mathbf{1}$ | Miniatur<br>Transportasi | 5              | 6              | 1              | 5,39           |
| 6              | 7              | 1            | $\mathbf{1}$ | Rukun Islam              | 6              | $\mathbf{1}$   | $\mathbf{1}$   | 1,00           |
| 7              | 7              | $\mathbf{1}$ | $\mathbf{1}$ | Rukun Iman               | 7              | $\mathbf{1}$   | $\mathbf{1}$   | 0,00           |
| 8              | 7              | $\mathbf{1}$ | $\mathbf{1}$ | Tinggi Badan             | 8              | 6              | $\overline{2}$ | 5,20           |
| 9              | 7              | 1            | $\mathbf{1}$ | Belajar Berhitung        | 9              | $\overline{2}$ | 3              | 3,00           |
| 10             | $\overline{7}$ | $\mathbf{1}$ | $\mathbf{1}$ | <b>Balok Pesona</b>      | 10             | 10             | $\overline{2}$ | 9,54           |
| 11             | 7              | $\mathbf{1}$ | $\mathbf{1}$ | Kotak Geometri           | 11             | $\overline{4}$ | $\overline{2}$ | 5,10           |
| 12             | 7              | 1            | $\mathbf{1}$ | Hijaiyah Putar           | 12             | $\overline{4}$ | 3              | 6,16           |
| 13             | 7              | 1            | $\mathbf{1}$ | <b>Balok Susun</b>       | 13             | 10             | 3              | 11,00          |
| 14             | 7              | $\mathbf{1}$ | $\mathbf{1}$ | Vandel                   | 14             | 5              | 3              | 8,31           |
| 15             | $\overline{7}$ | $\mathbf{1}$ | $\mathbf{1}$ | <b>Alpabeth Putar</b>    | 15             | $\overline{4}$ | 3              | 8,77           |
| 16             | 7              | 1            | $\mathbf{1}$ | Gordon                   | 16             | 3              | 3              | 9,43           |
| 17             | $\overline{7}$ | $\mathbf{1}$ | $\mathbf{1}$ | Donat Susun              | 17             | $\overline{2}$ | 5              | 10,82          |
| 18             | 7              | $\mathbf{1}$ | $\mathbf{1}$ | Menara Susun             | 18             | $\overline{2}$ | 5              | 11,75          |
| 19             | 7              | $\mathbf{1}$ | $\mathbf{1}$ | <b>Puzzle Besar</b>      | 19             | 3              | 8              | 14,04          |
| 20             | 7              | 1            | $\mathbf{1}$ | <b>Puzzle Sedang</b>     | 20             | $\overline{2}$ | 8              | 14,80          |

**Tabel 3.11 Perhitungan Titik Pusat 2**

Pada tabel 3.11 adalah tabel rekapitulasi dari perhitungan titik pusat 2 ke semua objek. Tabel C2 adalah hasil dari perhitungan titik pusat 1 atau T2. Pada C2 menunjukkan bahwa hasil dari Produk miniature hewan memliki nilai 7.81, produk miniatur pertukuangan memiliki nilai 5.83, miniature pertanian memiliki nilai 5.0, dan seterusnya.

Perhitungan yang ketiga adalah menghitung titik pusat atau T3 ke semua objek. Hasil perhitungan titik pusat 3 adalah sebagai berikut :

| N <sub>o</sub> | T1 |                |   | Nama Produk              | V <sub>1</sub> | V <sub>2</sub> | V <sub>3</sub> | C <sub>3</sub> |
|----------------|----|----------------|---|--------------------------|----------------|----------------|----------------|----------------|
| $\mathbf{1}$   | 17 | $\overline{2}$ | 5 | Miniatur Hewan           | $\mathbf{1}$   | 6              | $\mathbf{1}$   | 16,97          |
| $\overline{2}$ | 17 | $\overline{2}$ | 5 | Miniatur<br>Pertukangan  | $\mathfrak{2}$ | 4              | 1              | 15,65          |
| 3              | 17 | $\overline{2}$ | 5 | Miniatur Pertanian       | 3              | $\overline{4}$ | $\mathbf{1}$   | 14,70          |
| $\overline{4}$ | 17 | $\overline{2}$ | 5 | Rukun Sholat             | $\overline{4}$ | 1              | $\mathbf{1}$   | 13,64          |
| 5              | 17 | $\overline{2}$ | 5 | Miniatur<br>Transportasi | 5              | 6              | $\mathbf{1}$   | 13,27          |
| 6              | 17 | $\overline{2}$ | 5 | Rukun Islam              | 6              | $\mathbf{1}$   | $\mathbf{1}$   | 11,75          |
| 7              | 17 | $\overline{2}$ | 5 | Rukun Iman               | 7              | $\mathbf{1}$   | 1              | 10,82          |
| 8              | 17 | $\overline{2}$ | 5 | Tinggi Badan             | 8              | 6              | $\overline{2}$ | 10,30          |
| 9              | 17 | $\overline{2}$ | 5 | Belajar Berhitung        | 9              | $\overline{2}$ | 3              | 8,25           |
| 10             | 17 | $\overline{2}$ | 5 | <b>Balok Pesona</b>      | 10             | 10             | $\overline{2}$ | 11,05          |
| 11             | 17 | $\overline{2}$ | 5 | Kotak Geometri           | 11             | 4              | $\mathfrak{2}$ | 7,00           |
| 12             | 17 | $\overline{2}$ | 5 | Hijaiyah Putar           | 12             | 4              | 3              | 5,74           |
| 13             | 17 | $\overline{2}$ | 5 | <b>Balok Susun</b>       | 13             | 10             | 3              | 9,17           |
| 14             | 17 | $\overline{2}$ | 5 | Vandel                   | 14             | 5              | 3              | 4,69           |
| 15             | 17 | $\overline{2}$ | 5 | <b>Alpabeth Putar</b>    | 15             | $\overline{4}$ | 3              | 3,46           |
| 16             | 17 | $\overline{2}$ | 5 | Gordon                   | 16             | 3              | 3              | 2,45           |
| 17             | 17 | $\overline{2}$ | 5 | Donat Susun              | 17             | $\overline{2}$ | 5              | 0,00           |
| 18             | 17 | $\overline{2}$ | 5 | Menara Susun             | 18             | $\overline{2}$ | 5              | 1,00           |
| 19             | 17 | $\overline{2}$ | 5 | <b>Puzzle Besar</b>      | 19             | 3              | 8              | 3,74           |
| 20             | 17 | $\overline{2}$ | 5 | <b>Puzzle Sedang</b>     | 20             | $\overline{2}$ | 8              | 4,24           |

**Tabel 3.12 Perhitungan Titik Pusat 3**

Pada tabel 3.12 adalah tabel rekapitulasi dari perhitungan titik pusat 2 ke semua objek. Tabel C2 adalah hasil dari perhitungan titik pusat 1 atau T2. Pada C2 menunjukkan bahwa hasil dari Produk miniature hewan memliki nilai 16.97,

produk miniatur pertukuangan memiliki nilai 15.65, miniature pertanian memiliki nilai 14.7, dan seterusnya.

Dari ketiga perhitungan yang telah dilakukan, proses selanjutnya adalah merekap hasil ketiga perhitungan tersebut. Rekapitulasi ketiga perhitungan tersebut adalah sebagai berikut :

| No             | Nama Produk              |                | V2             | V3             | C1    | C2    | C <sub>3</sub> |
|----------------|--------------------------|----------------|----------------|----------------|-------|-------|----------------|
| 1              | Miniatur Hewan           | 1              | 6              | $\mathbf{1}$   | 0,00  | 7,81  | 16,97          |
| $\mathbf{2}$   | Miniatur<br>Pertukangan  | $\overline{2}$ | 4              | $\mathbf{1}$   | 2,24  | 5,83  | 15,65          |
| 3              | Miniatur Pertanian       | 3              | 4              | $\mathbf{1}$   | 2,83  | 5,00  | 14,70          |
| $\overline{4}$ | Rukun Sholat             | $\overline{4}$ | 1              | $\mathbf{1}$   | 5,83  | 3,00  | 13,64          |
| 5              | Miniatur<br>Transportasi | 5              | 6              | $\mathbf{1}$   | 4,00  | 5,39  | 13,27          |
| 6              | Rukun Islam              | 6              | $\mathbf{1}$   | $\mathbf{1}$   | 7,07  | 1,00  | 11,75          |
| 7              | Rukun Iman               | 7              | $\mathbf{1}$   | $\mathbf{1}$   | 7,81  | 0,00  | 10,82          |
| 8              | Tinggi Badan             | 8              | 6              | $\overline{2}$ | 7,07  | 5,20  | 10,30          |
| 9              | <b>Belajar Berhitung</b> | 9              | $\overline{2}$ | 3              | 9,17  | 3,00  | 8,25           |
| 10             | <b>Balok Pesona</b>      | 10             | 10             | $\overline{2}$ | 9,90  | 9,54  | 11,05          |
| 11             | Kotak Geometri           | 11             | 4              | $\overline{2}$ | 10,25 | 5,10  | 7,00           |
| 12             | Hijaiyah Putar           | 12             | 4              | 3              | 11,36 | 6,16  | 5,74           |
| 13             | <b>Balok Susun</b>       | 13             | 10             | 3              | 12,81 | 11,00 | 9,17           |
| 14             | Vandel                   | 14             | 5              | 3              | 13,19 | 8,31  | 4,69           |
| 15             | <b>Alpabeth Putar</b>    | 15             | $\overline{4}$ | 3              | 14,28 | 8,77  | 3,46           |
| 16             | Gordon                   | 16             | 3              | 3              | 15,43 | 9,43  | 2,45           |
| 17             | Donat Susun              | 17             | $\overline{2}$ | 5              | 16,97 | 10,82 | 0,00           |
| 18             | Menara Susun             | 18             | $\overline{2}$ | 5              | 17,92 | 11,75 | 1,00           |
| 19             | <b>Puzzle Besar</b>      | 19             | 3              | 8              | 19,54 | 14,04 | 3,74           |
| 20             | <b>Puzzle Sedang</b>     | 20             | $\overline{2}$ | 8              | 20,64 | 14,80 | 4,24           |

**Tabel 3.13 Rekapitulasi Perhitungan**

# *3) Data Output*

*Data output* adalah data dari hasil yang teloh diproses atau dihitung.. Berikut adalah data output dari perhitungan *kmeans* pada UD. Maharani toys.

| N <sub>o</sub> | Nama Produk              | V <sub>1</sub> | V <sub>2</sub> | V <sub>3</sub> | C1    | C <sub>2</sub> | C <sub>3</sub> | <b>Jarak</b><br>terdekat |
|----------------|--------------------------|----------------|----------------|----------------|-------|----------------|----------------|--------------------------|
| $\mathbf{1}$   | Miniatur<br>Hewan        | $\mathbf{1}$   | 6              | $\mathbf{1}$   | 0,00  | 7,81           | 16,97          | 0,00                     |
| $\overline{2}$ | Miniatur<br>Pertukangan  | $\overline{2}$ | $\overline{4}$ | $\mathbf{1}$   | 2,24  | 5,83           | 15,65          | 2,24                     |
| 3              | Miniatur<br>Pertanian    | 3              | $\overline{4}$ | $\mathbf{1}$   | 2,83  | 5,00           | 14,70          | 2,83                     |
| $\overline{4}$ | Rukun Sholat             | $\overline{4}$ | $\mathbf{1}$   | $\mathbf{1}$   | 5,83  | 3,00           | 13,64          | 3,00                     |
| 5              | Miniatur<br>Transportasi | 5              | 6              | $\mathbf{1}$   | 4,00  | 5,39           | 13,27          | 4,00                     |
| 6              | Rukun Islam              | 6              | $\mathbf{1}$   | $\mathbf{1}$   | 7,07  | 1,00           | 11,75          | 1,00                     |
| 7              | Rukun Iman               | $\overline{7}$ | $\mathbf{1}$   | $\mathbf{1}$   | 7,81  | 0,00           | 10,82          | 0,00                     |
| 8              | Tinggi Badan             | 8              | 6              | $\overline{2}$ | 7,07  | 5,20           | 10,30          | 5,20                     |
| 9              | Belajar<br>Berhitung     | 9              | $\overline{2}$ | 3              | 9,17  | 3,00           | 8,25           | 3,00                     |
| 10             | <b>Balok Pesona</b>      | 10             | 10             | $\overline{2}$ | 9,90  | 9,54           | 11,05          | 9,54                     |
| 11             | Kotak Geometri           | 11             | $\overline{4}$ | $\overline{2}$ | 10,25 | 5,10           | 7,00           | 5,10                     |
| 12             | Hijaiyah Putar           | 12             | $\overline{4}$ | 3              | 11,36 | 6,16           | 5,74           | 5,74                     |
| 13             | <b>Balok Susun</b>       | 13             | 10             | 3              | 12,81 | 11,00          | 9,17           | 9,17                     |
| 14             | Vandel                   | 14             | 5              | 3              | 13,19 | 8,31           | 4,69           | 4,69                     |
| 15             | Alpabeth Putar           | 15             | $\overline{4}$ | $\overline{3}$ | 14,28 | 8,77           | 3,46           | 3,46                     |
| 16             | Gordon                   | 16             | 3              | $\overline{3}$ | 15,43 | 9,43           | 2,45           | 2,45                     |
| 17             | Donat Susun              | 17             | $\overline{2}$ | 5              | 16,97 | 10,82          | 0,00           | 0,00                     |
| 18             | Menara Susun             | 18             | $\overline{2}$ | 5              | 17,92 | 11,75          | 1,00           | 1,00                     |
| 19             | <b>Puzzle Besar</b>      | 19             | 3              | 8              | 19,54 | 14,04          | 3,74           | 3,74                     |
| 20             | <b>Puzzle Sedang</b>     | 20             | $\overline{c}$ | 8              | 20,64 | 14,80          | 4,24           | 4,24                     |

**Tabel 3.14 Output Perhitungan** *K-Means*

Pada tabel 3.14 adalah tabel hasil perhitungan dari ketiga titik pusat dan menghssilkan *Centroid* baru yaitu *Centroid* 1

atau C1, *Centroid* 2 atau C2, dan *Centroid* 3 atau C3. Pada kolom C1 adalah hasil dari perhitungan titik pusat 1 ke semua objek, pada kolom C2 adalah hasil dari perhitungan titik pusat 2 ke semua objek, dan pada kolom C3 adalah hasil dari perhingan titik pusat 3 ke semua objek. Selain kolom C1, C2, dan C3 juga terdapat kolom jarak terdekat. Jarak terdekat adalah nilai terkecil dari perhitungan dari ketiga titik pusat. Hal tersebut dapat diartikan bahwa yang akan menjadi tolak ukur dalam memprediksi bahan baku yang akan di distok pada sebuah produk adalah perbandingan nilai terkecil dari C1, C2, atau C3. Pada C1, C2, atau C3 yang memiliki anggota terbanyak adalah sebagai prioritas stok bahan baku produksi. Berikut adalah anggoa dari C1, C2, dan C3 yang memiliki jarak terdekat

*Centroid* 1 memiliki jarak terdekat sebanyak 4 anggota. Anggota pada centroid 1 adalah sebagai berikut :

| No | Nama Produk           |  |  |  |
|----|-----------------------|--|--|--|
|    | Miniatur Hewan        |  |  |  |
|    | Miniatur Pertukangan  |  |  |  |
|    | Miniatur Pertanian    |  |  |  |
|    | Miniatur Transportasi |  |  |  |

**Tabel 3.15 Anggota C1**

*Centroid* yang kedua atau C2 memiliki 7 anggota. 7

anggota pada *centroid* 2 adalah sebagai berikut :

**Tabel 3.16 Anggota C2**

| No | Nama Produk         |
|----|---------------------|
|    | Rukun Sholat        |
| 2  | Rukun Islam         |
| 3  | Rukun Iman          |
|    | Tinggi Badan        |
| 5  | Belajar Berhitung   |
| 6  | <b>Balok Pesona</b> |
|    | Kotak Geometri      |

*Centroid* terakhir atau *centroid* ketiga memiliki 9

anggota. Anggota pada *centroid* 3 adalah sebagai berikut :

**Tabel 3.17 Anggota C3**

| No | Nama Produk           |
|----|-----------------------|
| 1  | Hijaiyah Putar        |
| 2  | <b>Balok Susun</b>    |
| 3  | Vandel                |
| 4  | <b>Alpabeth Putar</b> |
| 5  | Gordon                |
| 6  | Donat Susun           |
| 7  | Menara Susun          |
| 8  | <b>Puzzle Besar</b>   |
| Q  | <b>Puzzle Sedang</b>  |

Dari ketiga *Centroid*, *centroid* 3 atau C3 memiliki anggota terbanyak yaitu 9 anggota. Maka yang menjadi prioritas dalam membeli bahan baku adalah jarak terdekat pada *centroid* 3.

3. Analisa Kebutuhan Perangkat

Sistem yang dibuat adalah sistem prediksi stoh bahan baku berbasis website dengan menggunakan server lokal *(local host)*. Perangkat yang diperlukan untuk menjalankan sistem tersebut adalah sebagai berikut.

- a) *Laptop / PC (Personal Computer)*
- b) *Monitor* (jika menggunakan PC)
- c) *Keyboard* (jika menggunakan PC)
- d) *Mouse*
- e) *Xampp*
- f) *Search Enginer (google chrome, Mozila, Opera, dll)*

### **B. Desain Sistem**

Desain sistem adalah tahapan yang dilakukan setelah tahap analisis sistem selesai dilakukan sehingga didapatkan gambaran dengan jelas apa yang harus dikerjakan. Berikut adalah desain sistem dari aplikasi yang dibuat :

1. *Use Case Diagram*

*Use Case* diagram merupakan pemodelan untuk kelakuakn (*behavior*) sistem informasi yang akan dibuat (Ade H., 2016:108). *Use Case* digunakan untuk mengetahui fungsi apa saja yang ada di dalam sistem informasi dan siapa saja yang berhak menggunakan fungsifungsi tersebut. *Use Case* dari sistem yang dibuat adalah sebagai berikut :

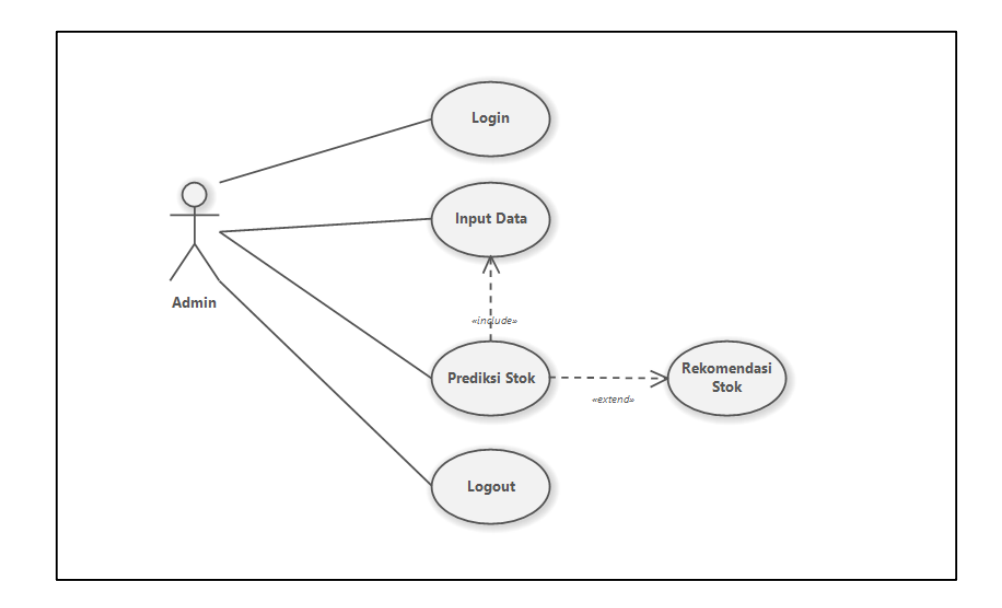

Gambar 3.1 *Use Case diagram*

Gambar diatas merupakan *Use Case* diagram dari sistem prediksi stok bahan produksi. Adapun penjelasannya adalah seabagai berikut :

# *a. Admin*

*Use Case* Admin adalah orang yang di beri hak akses atau yang dapat menjalankan sistem mulai dari *Login*, masuk halaman prediksi, masuk halaman, rekomendasi, dan logout.

b. *Login*

*Use Case Login* adalah proses yang dilakukan oleh pengguna untuk masuk kemenu utama dengan menggunakan *username* dan *password*

### *c. Input data*

*Use Case Input data* adalah proses untuk menginputkan berbagai *variable* seperti barang, bahan baku, harga, dan penjualan.

d. Prediksi

*Use Case* Prediksi merupakan halaman untuk perhitungan sistem. Dalam hal ini yaitu perhitungan dengan metode *K-means Clustering*. Pada prediksi include dengan data pada input data dikarenakan data atau *variable* yang dijadikan perhitungan pada menu prediksi

e. Rekomendasi

*Use Case* Rekomendasi adalah halaman tambahan dari *Use Case* prediksi dikarenakan dari hasil prediksi mendapatkan hasil yang dijadikan sebagai *rekomendasi* dari stok bahan baku produksi.

*f. Logout*

*Use Case* terakhir adalah logout, yaitu menu untuk keluar dari sitem atau menuju halaman *Login*.

2. *Activity Diagram* (Diagram Aktifitas)

*Activity Diagram* menggambarkan workflow (aliran kerja) atau aktivitas dari sebuah proses sistem (Adi H., 2016: 109). *Activity Diagram* atau diagram aktivitas bisa berupa runtutan menu-menu atau proses yang terdapat di dalam sistem tersebut. *Activity diagram* pada sistem yang dibuat adalah sebagai berikut :

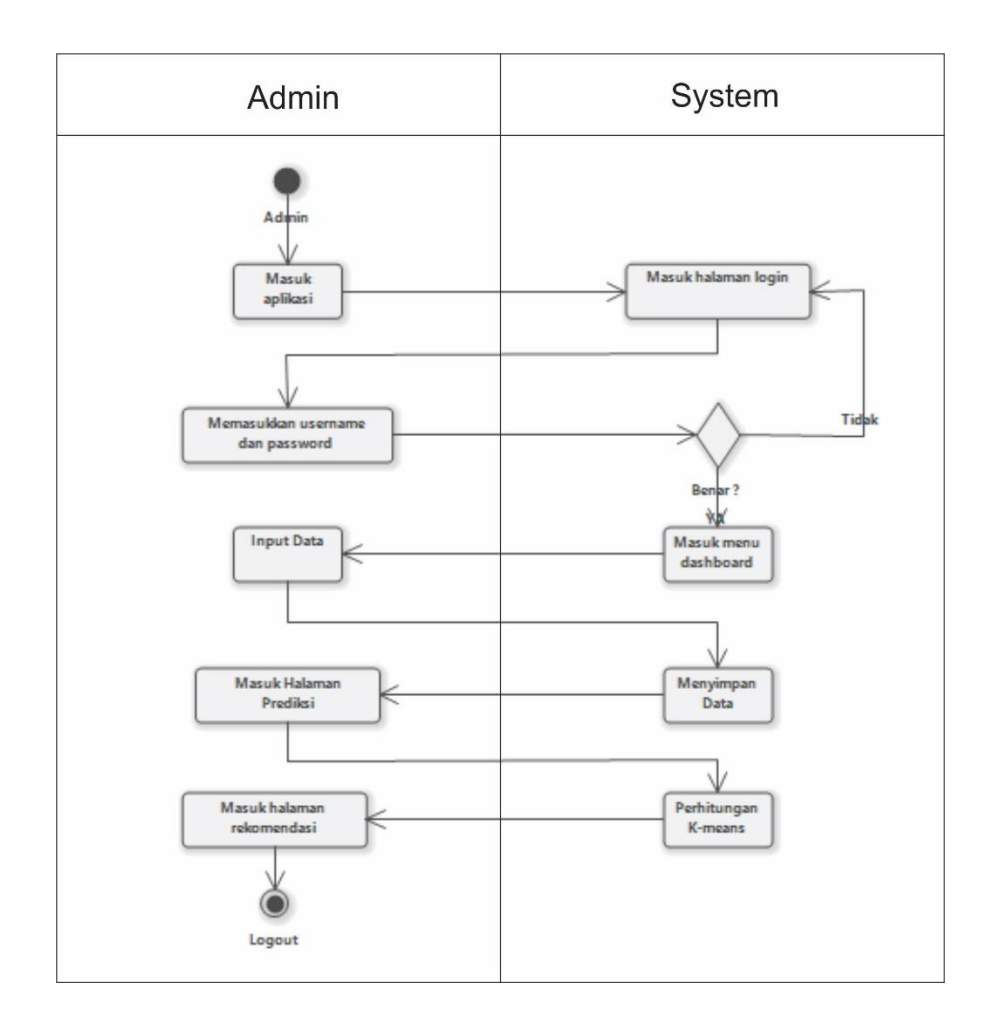

Gambar 3.2 Activity diagram

Gambar diatas merupakan *activity diagram* dari sistem prediksi stok bahan produksi. Adapun penjelasannya adalah seabagai berikut : a. *Admin* masuk aplikasi (*Login*) dengan memasukkan *username* dan *password*, lalu sistem akan melakukan verifiakasi apakah *username* dan *password* yang dimasukkan benar atau salah. Jika benar maka akan masuk ke input data, jika tidak benar maka akan kembali lagi ke halaman masuk (*Login*).

b. *Admin* input data dan secara otomatik sistem akan menyimpan data pada *database*

- c. *Admin* masuk ke halaman prediksi dan sistem akan menjalankan proses untuk menghitung data dengan metode *K-means Clustering.*
- d. *Admin* masuk ke halaman rekomendasi untuk melihat rekomendasi dari hasil perhitungan di halaman prediksi sebelumnya.
- e. *Admin* logout.
- 3. *Class Diagram*

Diagram kelas atau *class diagram* merupakan gambaran struktur sistem dari segi pendefinisian kelas-kelas yang akan dibuat untuk membangun sistem (Muhammad S. 2020:65)

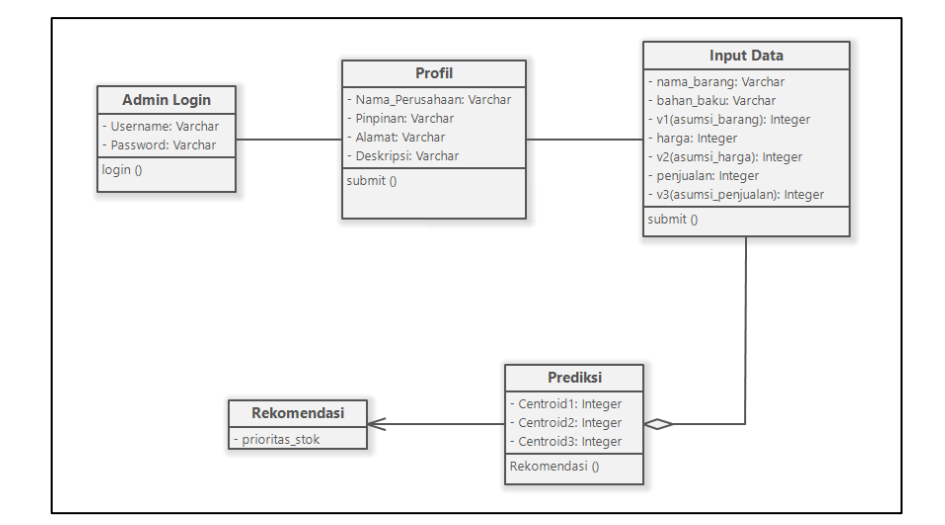

Gambar 3.3 Class Diagram

*Class* yang dibuat pada penelitian ini terdiri dari lima *class* yaitu *calas admin, class profil, class input, class prediksi dan class rekomendasi*. Pemodelan class diagram pada suatu sistem dapat memberikan gambaran hubungan antar class dari suatu sistem, juga memberikan penjelasan agregasi atau keterkaitan antar class.

### **C. Desain Struktur Tabel**

Pada desain struktur tabel merupakan pemaparan struktur tabel *database* untuk sistem yang akan dibuat. pada sistem yang dibuat memiliki *database* yaitu sebagai berikut :

| N <sub>0</sub> | Nama Tabel           | <b>Tipe Data</b> |
|----------------|----------------------|------------------|
| 1.             | N <sub>0</sub>       | Int(3)           |
| 2.             | nama_barang          | Varchar $(25)$   |
| 3.             | V1 (asumsi_barang)   | Int(3)           |
| 4.             | nama bahanbaku       | Varchar $(25)$   |
| 5.             | Harga                | Int(3)           |
| 6.             | V2(asumsi_harga)     | Int(3)           |
| 7.             | Penjualan            | Int(3)           |
| 8.             | V3(asumsi_penjualan) | Int(3)           |

**Tabel 3.18 Tabel** *Database*

Pada tabel 3.18 adalah tabel *database* pada sistem prediksi stok bahan baku produksi. Ada 8 tabel pada *database* tersebut yaitu no, nama barang, bahan baku, v1 (asumsi barang), harga, v2 (asumsi harga) penjualan, dan yang terakhir adalah v3 (asumsi penjualan). Dari desain *database* diatas, di aplikasikan pada *software mysql workbenc*. Desain *database* yang dibuat pada *software mysql workbenc* adalah sebagai berikut :

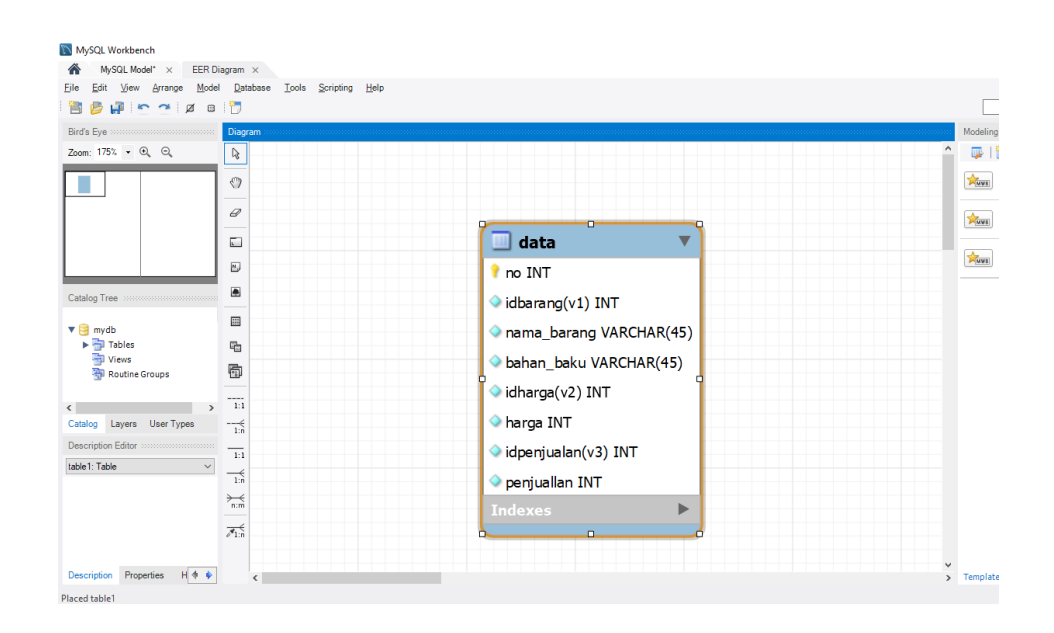

Gambar 3.4 Desain Struktur Tabel *Database*

Pada gambar diatas adalah desain struktur tabel pada *database* maharani\_toys atau *database* sistem prediksi stok bahan baku pada UD. Maharani Toys. Setelah desain pada *mysql workbenc* langkah selanjutnya adalah proses sinkronisasi desain tabel pada *mysql workbenc* kedalam *PHP MyAdmin.* Tampilan desain *database* pada *PHP MyAdmin* adalah sebagai berikut:

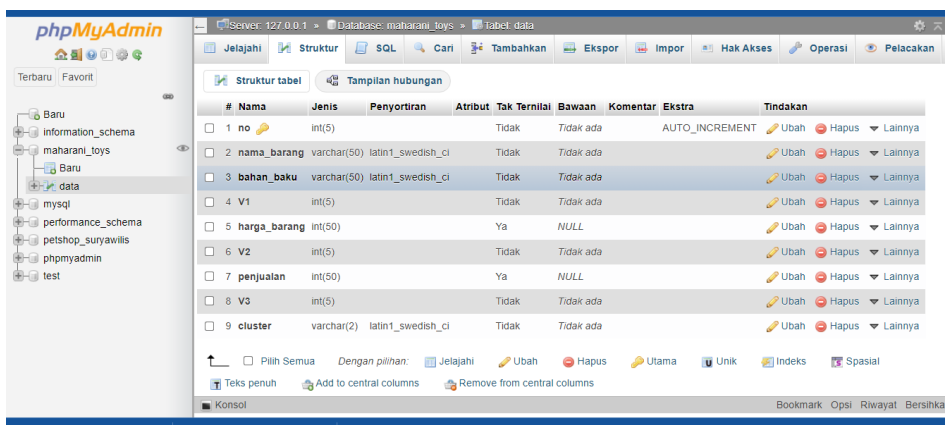

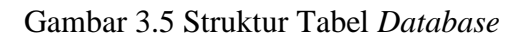

| phpMyAdmin                         |                              |                      | Server: 127.0.0.1 »                    | Database: maharani toys » |     |                                     |               | <b>Tabel:</b> data   |               |                                         |                |              |                |                  |                 |
|------------------------------------|------------------------------|----------------------|----------------------------------------|---------------------------|-----|-------------------------------------|---------------|----------------------|---------------|-----------------------------------------|----------------|--------------|----------------|------------------|-----------------|
| $\Omega$ 5 0 0 8 6                 | m                            | Jelajahi             | Struktur                               | $\Box$                    | SQL | $\mathfrak{a}$                      | Cari          | <b>3-c</b> Tambahkan |               | $\rightarrow$ Ekspor                    | <b>Text</b>    | Impor        | $\blacksquare$ | <b>Hak Akses</b> | P<br>Oper       |
| Terbaru Favorit                    | $\leftarrow$ T $\rightarrow$ |                      |                                        |                           |     | $\blacktriangledown$ no nama barang |               | bahan baku           |               | V1 harga barang V2 penjualan V3 cluster |                |              |                |                  |                 |
| 60                                 | P<br>ΕI                      | Ubah                 |                                        | Salin <b>C</b> Hapus 1    |     | <b>Puzzle Sedang</b>                |               | Hardboard            | 1             | 10000                                   | $\overline{2}$ | 50           | 5 C1           |                  |                 |
| $-6$ Baru                          |                              | <b><i>A</i></b> Ubah | $\frac{1}{2}$ Salin                    | A Hapus 2                 |     | <b>Puzzle Besar</b>                 |               | Hardboard            | $\mathcal{D}$ | 12000                                   | 3              | 100          | 10 C1          |                  |                 |
| <b>H</b> - information schema      | ſΙ                           | <b>O</b> Ubah        | <b>Salin</b>                           | <b>C</b> Hapus 3          |     | <b>Menara Susun</b>                 |               | Hardboard            | 3             | 15000                                   | 3              | 50           | 5.             | C <sub>1</sub>   |                 |
| <b>OD</b><br>maharani toys<br>$-H$ | O                            | $\mathscr{D}$ Ubah   | $\frac{1}{2}$ Salin                    | G Hapus 4                 |     | Donat Susun                         |               | Kavu                 | $\Delta$      | 15000                                   | 3              | 50           | 5 <sup>1</sup> | C <sub>1</sub>   |                 |
| $-$ Baru                           |                              | <b>J</b> Ubah        | <b>Salin</b>                           | G Hapus 5                 |     |                                     | Rambu - Rambu | Hardboard            | 5.            | 6000                                    | $\overline{2}$ | 70           | $\overline{7}$ | C <sub>1</sub>   |                 |
| data<br>$H$ mysql                  | n                            | O Ubah               | <b>Exi</b> Salin ● Hapus 6             |                           |     | Alat Tukang                         |               | Hardboard            | 6             | 8000                                    | $\overline{2}$ | 40           | $4 -$          | C <sub>2</sub>   |                 |
| performance_schema                 | □                            | <b>O</b> Ubah        | <mark>≩≟</mark> Salin                  | A Hapus 7                 |     | <b>Alat Pertanian</b>               |               | Hardboard            | 7             | 8000                                    | $\overline{2}$ | 40           | 4              | C <sub>2</sub>   |                 |
| petshop survawilis<br>$+$ -        | o                            | $\mathscr{D}$ Ubah   | $\frac{1}{2}$ Salin $\bigcirc$ Hapus 8 |                           |     | <b>Tinggi Badan</b>                 |               | <b>Triplek</b>       | 8             | 30000                                   | 6              | 20           | 2 <sup>7</sup> | C <sub>3</sub>   |                 |
| $H -$ phpmyadmin                   | п                            | Ubah                 | <b>3-i Salin</b>                       | G Hapus 9                 |     | Vandel                              |               | <b>Akrilic</b>       | 9             | 25000                                   | 5              | $\mathbf{0}$ | 1              | C <sub>3</sub>   |                 |
| $H$ test                           | $\Box$                       | $\mathscr{D}$ Ubah   | si Salin Hapus 10 Gordon               |                           |     |                                     |               | <b>Akrilic</b>       |               | 10 15000                                | 3              | $\Omega$     | 1              | C <sub>3</sub>   |                 |
|                                    | п                            | Ubah                 | <b>3-i Salin</b>                       | Hapus 11 Nama Nabi        |     |                                     |               | Spon                 |               | 11 5000                                 | 1              | 10           | 1.             | C <sub>3</sub>   |                 |
|                                    | n                            | $\mathscr{D}$ Ubah   | Salin Hapus 12 Rukun Iman              |                           |     |                                     |               | Spon                 |               | 12 5000                                 |                | $1 \quad 10$ | 1              | C <sub>3</sub>   |                 |
|                                    | п                            | <b>D</b> Ubah        | sei Salin                              | Hapus 13 Rukun Islam      |     |                                     |               | Spon                 |               | 13 5000                                 | 1              | 10           | 1.             | C <sub>3</sub>   |                 |
|                                    |                              | O Ubah               | <b>Be</b> Salin                        | Hapus 14 Cocok            |     |                                     |               | <b>Spon</b>          | 14            | 2000                                    | $\mathbf{1}$   | 50           | 5 <sup>5</sup> | C <sub>2</sub>   |                 |
|                                    | п                            | $\mathscr{D}$ Ubah   | <sup>5</sup> iei Salin                 | Hapus 15 Balok Susun      |     |                                     |               | Kavu                 |               | 15 50000                                |                | 10 30        | 3              | C <sub>3</sub>   |                 |
|                                    | <b>Konsol</b>                |                      |                                        |                           |     |                                     |               |                      |               |                                         |                |              |                |                  | <b>Bookmark</b> |

Gambar 3.6 Tabel *Database*

### **D. Desain Antar Muka**

Desain antar muka adalah proses untuk membuat tampilan dalam perangkat lunak atau perangkat terkomputerisasi, dengan fokus pada tampilan. Pada setiap modul atau bagian dari progam memiliki desain antar muka sendiri. Berikut adalah desain antar muka pada sistem prediksi stok bahan baku UD. Maharani Toys.

### 1. Halaman *Login*

Desain antar muka yang pertama adalah halaman *Login*. Halaman *Login* berfungsi sebagai pintu masuk ke halaman utama. Pada halaman *Login* terdapat *form* untuk mengisi *username* dan *password*, jika *username* dan *password* diisi dengan benar maka dengan menombol button *Login* akan diarahkan ke halaman utama atau *Dashboard*. Tampilan halaman *Login* pada desain antar muka adalah sebagai berikut :

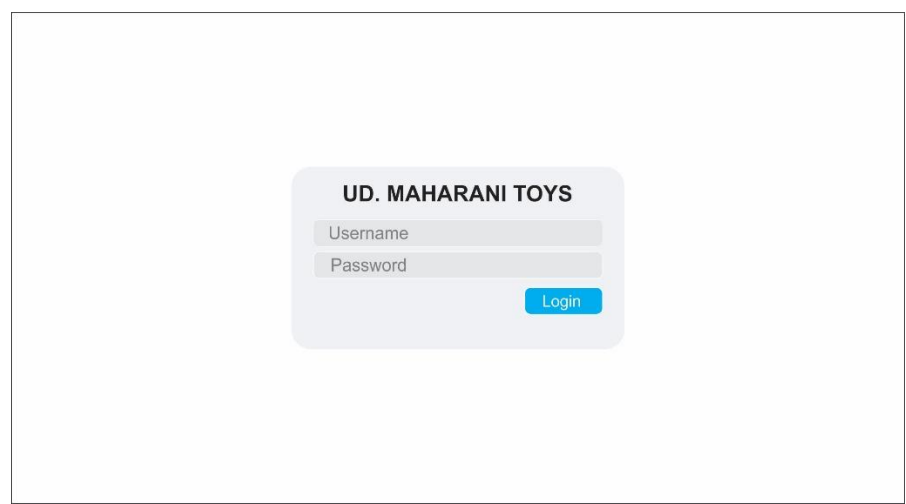

Gambar 3.7 Desain Halaman *Login*

### 2. Halaman *Dashboard*

Desain antar muka yang kedua adalah desain halaman *Dashboard*. Halaman *Dashboard* merupakan halaman awal setelah proses *Login* sukses. Halaman *Dashboard* menampilkan berbagai informasi mengenai profil perusahaan, data perusahaan, rangkuman hasil prediksi stok, dan lain - lain. Tampilan dari halaman *Dashboard* adalah sebagai berikut :

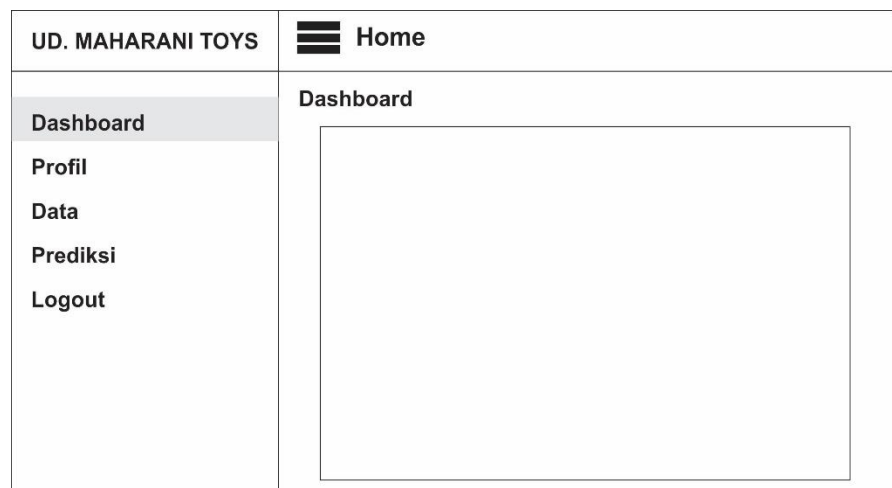

Gambar 3.8 Desain Halaman *Dashboard*

3. Halaman Profil

Halaman profil merupakan halaman untuk menampilkan profil atau identitas dari perusahaan yang bersangkutan. Pada halaman profil terdapat berbagai informasi mengenai identitas atau profil. Tampilan dari halaman profil adalah sebagai berikut :

| <b>UD. MAHARANI TOYS</b> | $\equiv$ Home |
|--------------------------|---------------|
| <b>Dashboard</b>         | Profil        |
| Profil                   |               |
| Data                     |               |
| Prediksi                 |               |
| Logout                   |               |
|                          |               |
|                          |               |
|                          |               |
|                          |               |

Gambar 3.9 Desain Halaman Profil

4. Halaman Data

Halaman data adalah halaman yang memuat data perusahaan. Data – data perusahaan tersebut adalah data produk, data bahan baku, data harga, dan data penjualan. Tampilan dari halaman data adalah seabagai berikut :

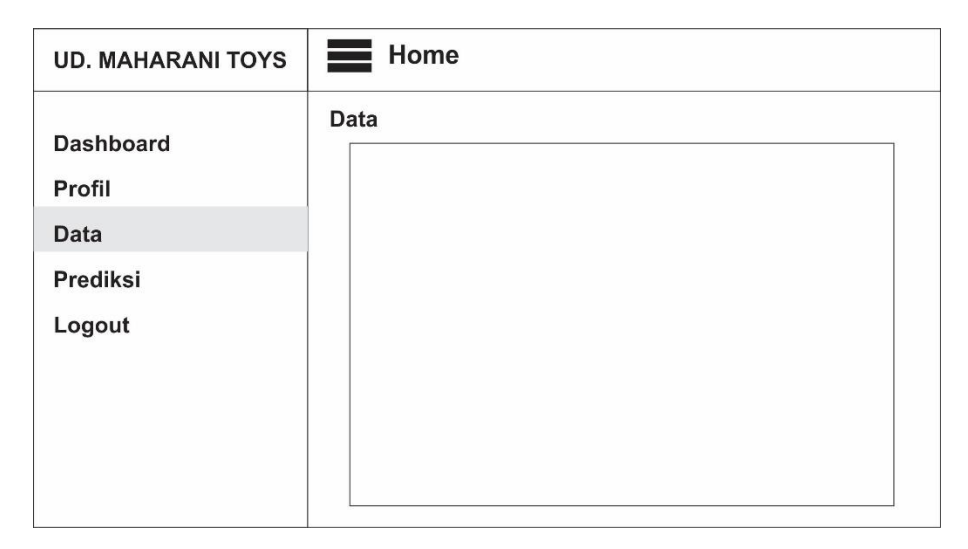

Gambar 3.10 Desain Halaman Data

### 5. Halaman Prediksi Stok

Halaman prediksi adalah halaman yang digunakan untuk menampilkan hasil perhitungan *K-means Clustering*. Pada halaman tersebut, data yang telah dilakukan proses perhitungan akan ditampilkan berupa kolom yang berisi data perusahaan ditambah hasil perhitungan, dan data rekomendasi stok bahan produksi. Berikut adalah tampilan dari halaman prediksi :

| <b>UD. MAHARANI TOYS</b> | $\equiv$ Home |
|--------------------------|---------------|
|                          | Prediksi      |
| <b>Dashboard</b>         |               |
| Profil                   |               |
| Data                     |               |
| <b>Prediksi</b>          |               |
| Logout                   |               |
|                          |               |
|                          |               |
|                          |               |
|                          |               |

Gambar 3.11 Desain Halaman Prediksi